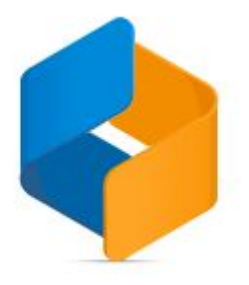

# <span id="page-0-1"></span><span id="page-0-0"></span>Release Notes - Visma.Net API

Version 8.15

# **Contents**

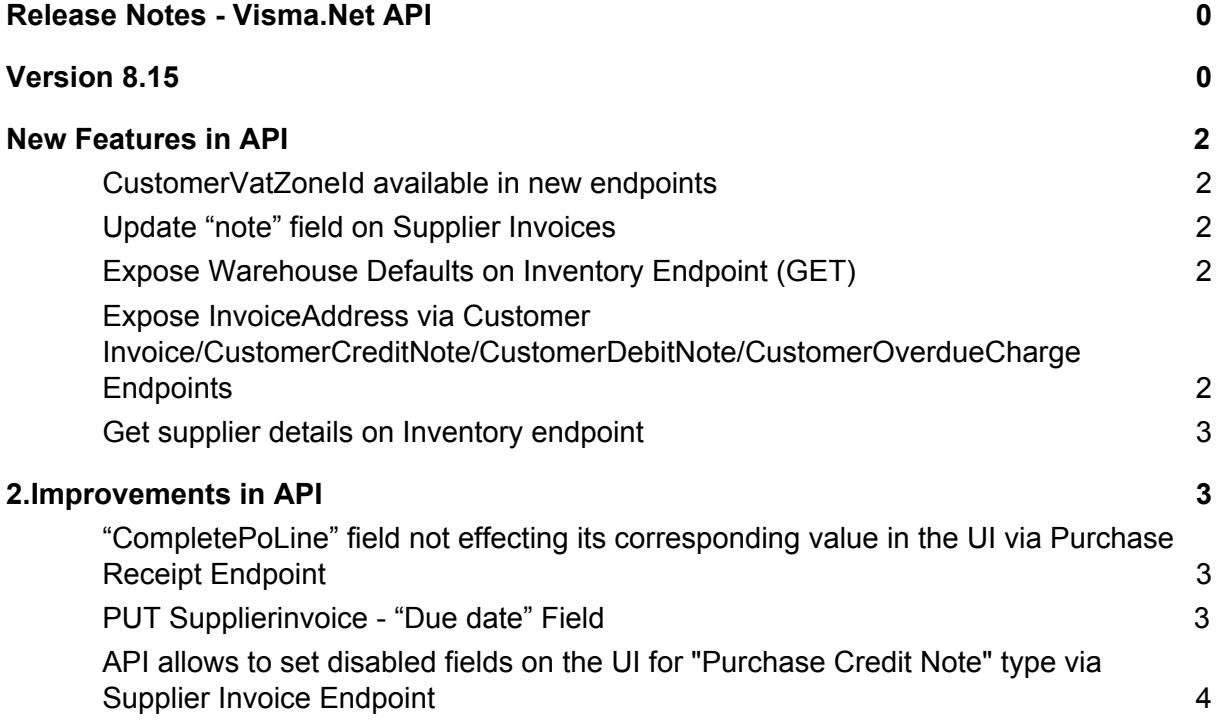

# <span id="page-2-0"></span>**New Features in API**

#### <span id="page-2-1"></span>**CustomerVatZoneId available in new endpoints**

The field CustomerVatZoneId is available for POST/PUT on the following endpoints:

- l CustomerInvoice
- l CustomerDebitNote
- l CustomerCreditNote

and for GET on:

- l CustomerInvoice
- l CustomerDebitNote
- l CustomerCreditNote
- l CustomerOverdueCharge
- l CustomerCreditWriteOff

See the swagger [documentation](https://integration.visma.net/API-index/) for more information. Related API [Developer](https://www.visma.com/software/support/portal/forum/showthread.php?13163-PLANNED-8-15-Expose-CustomerVatZone-via-relevant-Endpoints-(Read-amp-Write)) Forum Case

### <span id="page-2-2"></span>**Update "note" field on Supplier Invoices**

You are now able to update note on the header and lines on prebooked and released supplier invoices.

See the swagger [documentation](https://integration.visma.net/API-index/) for more information.

Related API [Developer](https://www.visma.com/software/support/portal/forum/showthread.php?9543-PLANNED-8-15-Unable-to-update-Note-Fields-(Head-Line)-on-Supplier-Invoice-via-API-after-its-released) Forum Case

## <span id="page-2-3"></span>**Expose Warehouse Defaults on Inventory Endpoint (GET)**

You are now able to GET warehouse details on the inventory endpoint. See the **[swagger](https://integration.visma.net/API-index/)** [documentation](https://integration.visma.net/API-index/) for more info. Related API [Developer](https://www.visma.com/software/support/portal/forum/showthread.php?13164-PLANNED-8-15-Expose-Warehouse-Defaults-on-Inventory-Endpoint-(GET)) Forum Case

<span id="page-2-4"></span>Invoice address fields on new customer endpoints

# **Expose InvoiceAddress via Customer Invoice/CustomerCreditNote/CustomerDebitNote/CustomerOverdue Charge Endpoints**

The fields for invoice address are now available on CustomerInvoice/CustomerCreditNote/CustomerDebitNote/CustomerOverdueCharge endpoint. {GET}

They are visible via expandInvoiceAddress=true for GET all.

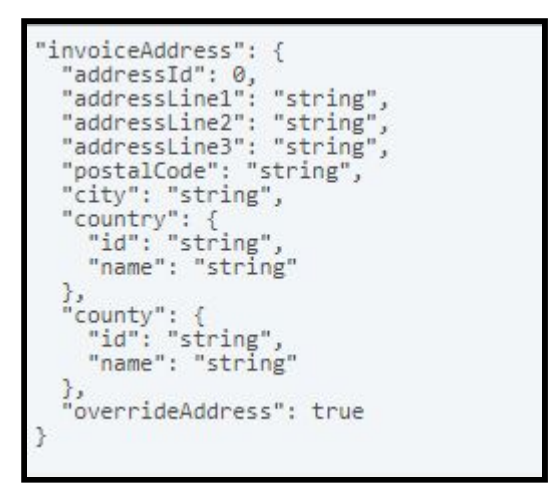

See the swagger [documentation](https://integration.visma.net/API-index/) for more info. Related API [Developer](https://www.visma.com/software/support/portal/forum/showthread.php?13167-PLANNED-8-15-Expose-InvoiceAddress-via-Customer-Invoice-CustomerCreditNote-CustomerDebitNote-CustomerOverdueCharge-Endpoints) Forum Case

## <span id="page-3-0"></span>**Get supplier details on Inventory endpoint**

You are now able to GET supplier details on the inventory endpoint. They are visible via **ExpandSupplierDetails=true** for GET all.

See the swagger [documentation](https://integration.visma.net/API-index/) for more info. Related API [Developer](https://www.visma.com/software/support/portal/forum/showthread.php?12864-PLANNED-8-15-Get-inventory-default-supplier) Forum Case

# <span id="page-3-1"></span>2.Improvements in API

## <span id="page-3-2"></span>**"CompletePoLine" field not effecting its corresponding value in the UI via Purchase Receipt Endpoint**

Earlier, the value of completePoLine was ignored and was not set correctly when it was specified. This has now been fixed. Related API [Developer](https://www.visma.com/software/support/portal/forum/showthread.php?12892-PLANNED-8-15-PO-line-not-marked-as-completed-PurchaseReceiptBasic) Forum Case

#### <span id="page-3-3"></span>**PUT Supplierinvoice - "Due date" Field**

You are now able to edit duedate on supplierinvoice as long as the document is not closed. Related API [Developer](https://www.visma.com/software/support/portal/forum/showthread.php?11726-PLANNED-8-15-PUT-Supplierinvoice-Due-date) Forum Case

# <span id="page-4-0"></span>**API allows to set disabled fields on the UI for "Purchase Credit Note" type via Supplier Invoice Endpoint**

Earlier, you were wrongfully able to set CreditTerms, DueDate and CashDiscountDate via the API on a credit note on supplierinvoice. This has now been fixed. Related API [Developer](https://www.visma.com/software/support/portal/forum/showthread.php?12954-PENDING-Expiry-date-invoice-due-date-through-API&p=29962#post29962) Forum Case